**Podstawowe wiadomości z zakresu fitosocjologii** –pomocne przy sporządzaniu mapy geokompleksów

**Fitosocjologia** – nauka zajmująca się zbiorowiskami roślinnymi ich systematyką, warunkami występowania itd.

Fitocenologia, ekologia roślin

**Roślinność rzeczywista** – realnie istniejąca w chwili obecnej;

**Potencjalna** - roślinność która istniałaby gdyby ustała wszelka ingerencja człowieka a wszystkie tendencje sukcesyjne zrealizowałyby się natychmiastowo;

**Naturalna** – roślinność która istniała przed zaistnieniem ingerencji człowieka i zmianami siedlisk w jej wyniku

**Fitocenoza** (zbiorowisko roślinne) – konkretne, występujące realnie w przestrzeni zbiorowisko roślinne będące częścią składową określonego ekosystemu (środowisko abiotyczne - biotyczne) i w jego obrębie stanowiące jednostkowe, niepowtarzalne zjawisko przyrodnicze.

W podobnych warunkach abiotycznych, biogeograficznych i historycznych powstają podobne fitocenozy. Daje to możliwość wyróżniania pewnych typów, będących jednocześnie typami ekosystemów. Typami fitocenoz są zbiorowiska roślinne.

Zbiorowiska roślinne delimitowane są na podstawie kryteriów florystycznych oraz charakteryzowane za pomocą wszelkich zbadanych właściwości i ich relacji.

Zbiorowiska roślinne wyróżniane wg różnych zasad są niehierarchiczne. Systematyka zbiorowiska roślinnych (fitosocjologia) oparta na zasadach Braun – Blanqeuta – jest systematyką hierarchiczną zbudowaną indukcyjnie.

#### **Hierarchiczna systematyka syntaksonomiczna**

**Zespół (Ass.)** – etum - np. Melico - Fagetum. **Związek (All.)** – ion – np. Molinion, Cynosurion **Rząd (O.)** – etalia – np. Fagetalia, Arrhenatheretalia **Klasa (Cl.)** – etea – np. Molinio - Arrhenatheretea

**Zespół** – najniższy hierarchicznie typ fitocenozy, który na danym terytorium stanowi swoistą kombinację gatunków, różniącą się od innych udziałem przynajmniej jednego gatunku charakterystycznego

**Gatunek charakterystyczny zespołu** (Ch. Ass.) – ma generalny punkt ciężkości występowania w danym zespole w porównaniu z wszystkimi innymi, równorzędnymi typami fitocenoz (na danym terytorium). Punkt ciężkości oznacza:

- wyłączne lub prawie wyłączne występowanie w fitocenozach zespołu;
- istotnie wyższy stopień stałości;
- występowanie z wyraźnie większa liczebnością lub pokrywaniem;
- osiąganie wyższego stopnia żywotności

**Gatunek wyróżniający** (D. = diferrential species) – gatunek na ogół o szerszej skali ekologicznej, który występując w danym zespole, nie występuje w innych porównywanych.

**Charakterystyczna kombinacja gatunków** (ChSC = characteristic species combination) – zestaw wszystkich gatunków charakterystycznych i wyróżniających oraz gatunków o najwyższej stałości dla danego zespołu. Do ChSC wchodzą gatunki o stałości IV – V (> 60  $%$ ).

Stałość wyraża procent fitocenoz, w których występuje dany gatunek do ogólnej liczby fitocenoz zaliczonych do danego typu. Określana jest w skali I-V (co 20 %).

**Zonacja** roślinności, zbiorowisk roślinnych – jedna z form przestrzennego układu zbiorowisk roślinnych wyrażająca się ich prawidłowym, pasowym następstwem zgodnie z kierunkiem zmian przewodnich czynników siedliskowych (np. roślinność wodna). Zonacja odnosi się tylko do zmienności w skali lokalnosiedliskowej, nie dotyczy wielkoprzestrzennej strefowości klimatycznej i piętrowości w górach.

**Zbiorowiska zonalne** – zbiorowiska związane z określoną strefą klimatyczno-roślinną i dla niej typowe;

**Zbiorowiska azonalne** – zbiorowiska związane z określonym specyficznym układem warunków siedliskowych, nie wykazujące przywiązania do stref klimatyczno-roślinnych (np. roślinność wodna);

**Zbiorowiska ekstrazonalne** – występujące w szczególnych warunkach lokalnosiedliskowych poza granicą swego naturalnego rozpowszechnienia uwarunkowanego makroskalowymi czynnikami klimatycznymi (ciepłolubne dąbrowy, roślinność stepowa)

Ekologia zbiorowisk roślinnych i roślin Roślinność acidofilna – kwasolubna – pH 2-6; Eutroficzna – roślinność siedlisk zasobnych w składniki pokarmowe;

Mezotroficzna - roślinność siedlisk umiarkowanie zasobnych w składniki pokarmowe;

Oligotroficzna - roślinność siedlisk ubogich w składniki pokarmowe;

Roślinność halofilna – słonolubna – występująca na siedliskach o zwiększonej koncentracji soli mineralnych – zwykle chlorków lub siarczanów;

Higrofilna – wilgociolubna;

Kserofilna, kserotermiczna – sucho i ciepłolubna (u nas często także na podłożu wapiennym – kalcifilna);

Nitrofilna – azotolubna

Psammofilna – "piaskolubna" – występująca na podłożu piaszczystym

### **Struktura zbiorowisk roślinnych – wiadomości podstawowe**

### **Piętrowość zbiorowisk roślinnych**

Zbiorowiska roślinne w zależności od stopnia ich złożoności i rozwoju oraz czynników siedliskowych wyróżniają się różną liczbą możliwych do wyróżnienia warstw w profilu pionowym. Klasycznym przykładem jest struktura pionowa lasu z podziałem na warstwy: drzew, krzewów i runa. W zależności od budowy zbiorowiska leśnego można niekiedy wydzielić dodatkowo podwarstwy – podrostu drzew  $(a_2)$ , wyższej i niższej warstwy krzewów  $(b_1 i b_2)$  oraz przyziemna warstwę porostów – d.

### **Ilościowość**

Od ilościowego stosunku poszczególnych składników fitocenozy zależy z jednej strony jej fizjonomia, z drugiej – ekologiczna rola jaka przypada poszczególnym gatunkom. Najdokładniejszym zobrazowaniem ilościowego udziału gatunków jest określenie całkowitej masy każdego ze składników. Jest to jednak kłopotliwe i możliwe tylko przy zbiorowiskach łąkowych. W tej sytuacji powszechne uznanie i zastosowanie praktyczne zyskała sobie metoda określania stopnia pokrycia. Najszerzej i najdłużej stosowaną skalą określania ilościowości jest tzw. skala Braun – Blanqueta. Obejmuje ona sześć stopni:

5 – dany gatunek pokrywa 75-100% badanej powierzchni (3/4 - 4/4)

4 - dany gatunek pokrywa 50 - 75 % badanej powierzchni (1/2 - 3/4)

3 – dany gatunek pokrywa 25 - 50 % badanej powierzchni (1/4 - 1/2)

2 - dany gatunek pokrywa mniej niż 25 % badanej powierzchni (1/4 ), przy czym albo występuje bardzo obficie, albo pokrywa ponad 5% (1/20) powierzchni

1 – dany gatunek występuje dość obficie lub obficie przy słabym pokryciu

+ - dany gatunek występuje skąpą lub bardzo skąpo

W przypadku gdy chcemy szczególnie podkreślić nadzwyczajna rzadkość jakiegoś gatunku, napotkanego w jednym lub paru zaledwie okazach na rozległej powierzchni można użyć znaku: " + r", lub " +  $(1 \text{ok.} = 1 \text{ okaz})$ ".

Podstawą rozpoznania zbiorowiska i dokumentacją fitocenozy jest wykonanie w terenie tzw. zdjęcia fitosocjologicznego, sporządzanego w formie tabelarycznej. Zawarte są tam najczęściej dane dotyczące położenia, wielkości, ekspozycji badanego płata roślinności oraz zwarcia jego poszczególnych warstw pionowych. Zasadniczą częścią tabeli jest zestawienie ilościowości poszczególnych gatunków wchodzących w skład fitocenozy.

# **Zbiorowiska roślinne – wyznaczanie jednostek częściowych przy sporządzaniu mapy geokompleksów**

Wyznaczamy w oparciu o inwentaryzację i waloryzację przyrodniczą gmin – wydzielenia dostosowane do klasyfikacji przyjętej w waloryzacji.

| Oznaczenie              | Roślinność                                          | $k \overline{od}^1$     | $k \overline{od}^2$ |
|-------------------------|-----------------------------------------------------|-------------------------|---------------------|
| na mapie                |                                                     | wariant 1               | wariant 2           |
| $M-F$                   | $Melico-Fagentum-$                                  | $\mathbf{1}$            | $\mathbf{1}$        |
| 1                       | żyzna buczyna pomorska;                             |                         |                     |
| $S-C$                   | Stellario - Carpinetum -                            | $\overline{2}$          | 1                   |
| $\mathbf 1$             | grąd gwiazdnicowy;                                  |                         |                     |
| $L-F$                   | Luzulo pilosae - Fagetum                            | $\overline{\mathbf{3}}$ | $\overline{2}$      |
| $\overline{2}$          | - kwaśna buczyna niżowa;                            |                         |                     |
| $F-Q$                   | Fago - Quercetum -                                  | $\boldsymbol{4}$        | $\mathbf{2}$        |
| $\boldsymbol{2}$        | acidofilny las dębowo - bukowy;                     |                         |                     |
| $L-P$                   | $Leucobryo-Pinetum-$                                | 5                       | 3                   |
| 6                       | bór sosnowy;                                        |                         |                     |
| $C-A$                   | $Circaeo - Ahetum -$                                | 6                       | $\boldsymbol{4}$    |
| 3                       | łęg jesionowo – olchowy;                            |                         |                     |
| $Ce-A$                  | Carici elongatae - Alnetum                          | $\overline{7}$          | 5                   |
| 4                       | (grupa zbiorowisk) – olsy;                          |                         |                     |
| $Sp-c$                  | Salicetum pentandro - cinereae                      | 7                       | 5                   |
| $\overline{\mathbf{4}}$ | (grupa zbiorowisk) – zarośla wierzbowe (łozowiska); |                         |                     |
| $V-P$                   | Vaccinio uliginosi - Pinetum -                      | 8                       | 6                   |
| 5                       | bór bagienny                                        |                         |                     |
| <b>Bp</b>               | Betuletum pubescentis-                              | 8                       | 6                   |
| 5                       | brzezina bagienna;                                  |                         |                     |

 1 wariant dla obszarów objętych sygnaturami literowymi

<sup>2</sup> wariant dla obszarów objętych sygnaturami liczbowymi oraz literowymi i liczbowymi

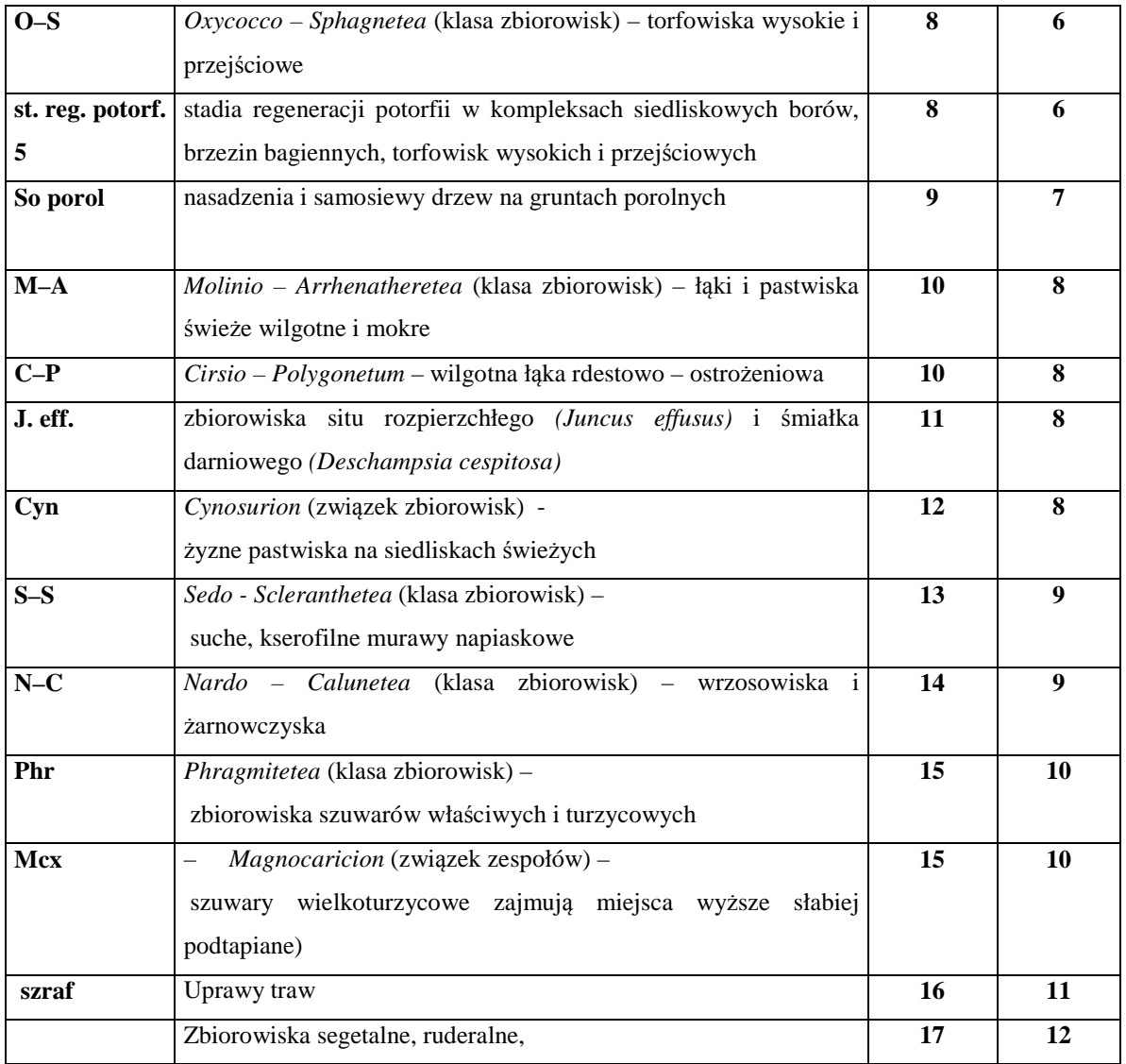

Oznaczenia kodów roślinności rzeczywistej dla geokompleksów wg tabeli, z wyjątkiem wydzieleń łączonych:

### **Wariant 1**

- **7**  zbiorowiska olsów i zarośli wierzbowych
- **8** kompleksy borów i brzezin bagiennych oraz zbiorowisk wysoko i przejściowo torfowiskowych klasy Oxycocco – Sphagnetea
- **10** zbiorowiska żyznych łąk i pastwisk wilgotnych i mokrych
- **15** zbiorowiska szuwarów trzcinowych i turzycowych

### **Wariant 2**

- **1** zbiorowiska żyznych lasów bukowych i grądów
- **2** zbiorowiska kwaśnych buczyn niżowych i acidofilnych lasów dębowo bukowych
- **3** zbiorowiska borów sosnowych
- **4**  zbiorowiska łęgów olchowo jesionowych
- **5** zbiorowiska olsów i zarośli wierzbowych

**6** - kompleksy borów i brzezin bagiennych oraz zbiorowisk wysoko i przejściowo torfowiskowych klasy Oxycocco – Sphagnetea

**8** – zbiorowiska łąk i pastwisk klasy Molinio-Arrhenatheretea

**9** – zbiorowiska suchych muraw, wrzosowisk i żarnowczysk

**10** - zbiorowiska szuwarów trzcinowych i turzycowych

Literatura:

Falińska K., 1997, Ekologia roślin, PWN, Warszawa.

Herbich J., 1994, Przestrzenno-dynamiczne zróżnicowanie roślinności dolin w krajobrazie młodoglacjalnym na przykładzie Pojezierza Kaszubskiego, Monogr. Bot., 76.

Matuszkiewicz W., 1981, Przewodnik do oznaczania zbiorowisk roślinnych Polski, PWN, Warszawa.

## **Zadanie**

Na podstawie map glebowo-rolniczych w skali 1:25 000, wyznaczamy następujące klasy utworów powierzchniowych:

- utwory piaszczyste  $pl$ ,  $ps$ ,  $\dot{z}p$ ,  $\dot{z}g$ ,
- utwory piaszczysto-gliniaste *pgl, pgm, ps:pgl, ps:pgm, ps:gl, pgl:pgm, pgl:gl,*
- utwory gliniaste  $gl$ , *gs*, *gc*,
- utwory akumulacji organogenicznej torfy *tH*, mursze, muły.

Tabela typologiczna powierzchniowych utworów litologicznych

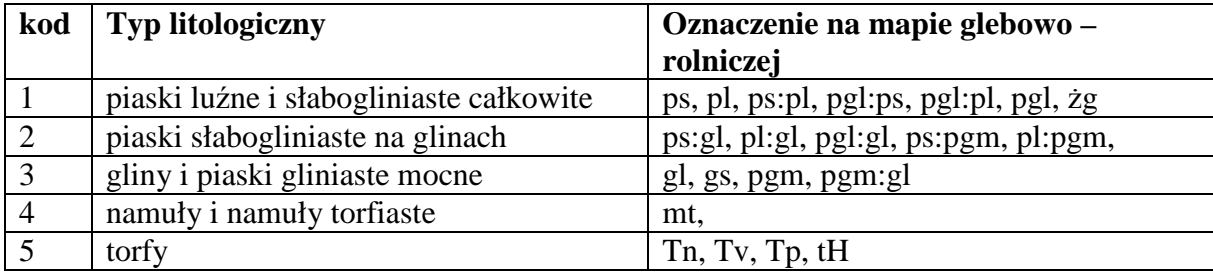

Inne oznaczenia "problemowe":

RN - to oznaczenie pojawiające się na glebach rolniczo nieprzydatnych - zbyt suchych i przepuszczalnych –> tutaj przypisujemy domyślnie piaski i żwiry w podłożu N (lub WN ale gdy nie ma wody) ->możemy przypisać torfy

Gdyby ktoś trafił na fragment bez danych ze względu na las (Ls), to są dwie możliwości: albo uzupełnić z mapy geologicznej (problem - inna skala i inny charakter wydzieleń), albo potraktować wszystkie tereny pod lasami jednakowo, że np. są to piaski gliniaste - jeżeli las liściasty, piaski słabogliniaste i luźne jeśli iglasty (jeśli jest szansa sprawdzenia jaki to las ☺)

# *Uwaga! Mapy glebowo-rolnicze w skali 1: 25 000 w podziale na gminy są dostępne w mapiarni !!! (na większości arkuszy jest też legenda!!!)*

Jednostki te wrysowujemy w granicach swojego poligonu w nowej warstwie: **litologia.tab**, przypisując obiektom kod oraz powierzchnię (analogicznie do pierwszej części ćwiczenia)

Na podstawie obu warstw tworzymy mapę geokompleksów –instrukcja obsługi dołączona w pliku MIgeokomplexy1.doc ☺